## **Programming for Economics and Finance 10055 ECON 5006-R11**

Summer 2019 Department of Economics Prof. Erick W. Rengifo Office: Dealy Hall E-513, extension 4061 Email: **rengifomina@fordham.edu**  Office Hours: By appointment Website: www.fordham.edu/economics/rengifo

The main goal of this course is to give the participants a clear exposition of current programs used in economics and finance. The main programs to be presented are Matlab and R. A brief overview of Eviews and SAS will be also given. Finally, the use of Latex will be required as the main program to be used for writing the reports. The course will be developed using examples based on matrix algebra, general economics, macroeconomics, finance, statistics and econometrics. In that sense this course will provide a different perspective to understand topics commonly taught in other economics-finance related classes.

## **Useful background\*:**

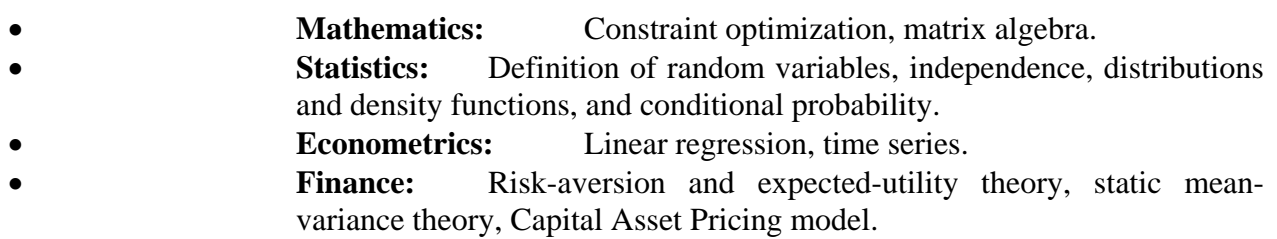

\* The basics of this useful background will be covered in class.

**Exams and exercises:** There will be a final project. In addition, exercises will be assigned to be discussed in class.

**Computer programs:** The main software packages to be used are Matlab and R. Students are encouraged to buy the student version of Matlab (cost around \$100.00) and install the R and RStudio (free software).

**Grading:** The final grade is based on the following:

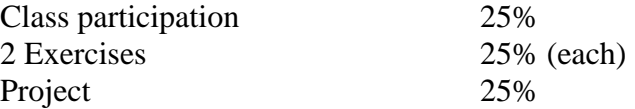

Grades are earned according to the following point scale:  $95 - 100 = A$ ;  $90 - 94 = A$ -;  $87 - 89 = A$ B+;  $83 - 86 = B$ ;  $80 - 82 = B$ -;  $77 - 79 = C$ +;  $73 - 76 = C$ ;  $70 - 72 = C$ -;  $60 - 69 = D$ ; grade <  $60 = F$ 

## **Course Outline**

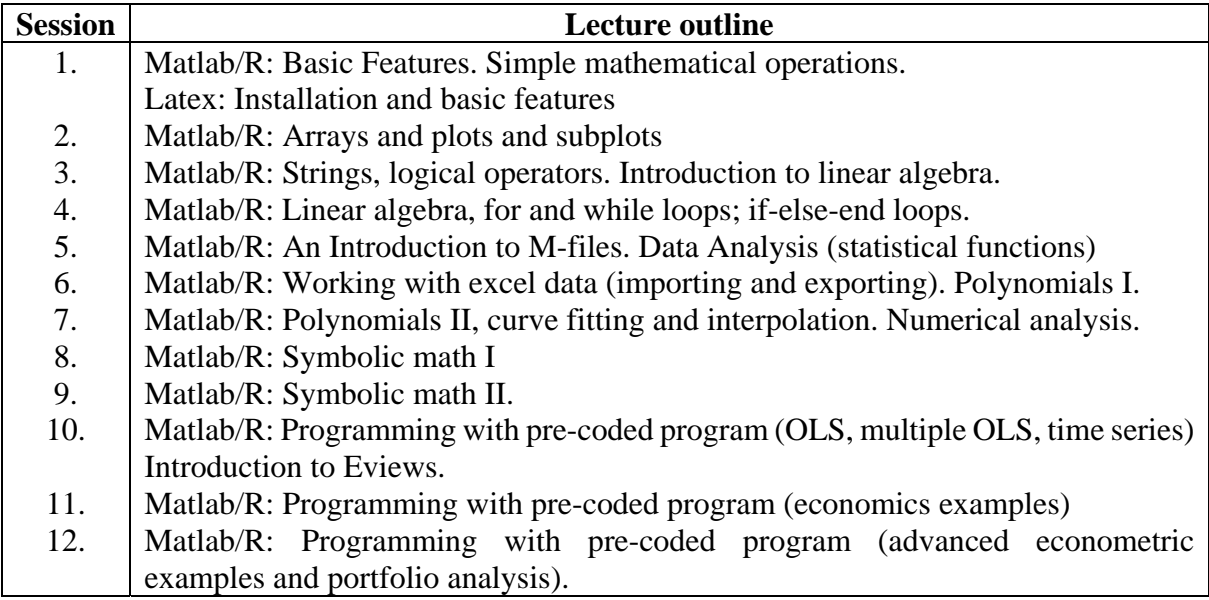

## **Bibliography:**

Relevant material will be delivered in class